# **Score-P Cheat Sheet**

# **General Workflow Loop**

- Preparation: instrument target application and set up measurement environment
- Measurement: run application with measurement infrastructure enabled
- Analysis: analyse generated performance data
- Examination: find possible cause of performance anomalies in the code
- **Optimization**: apply optimizations to eliminate bottleneck
- Repeat: apply analysis workflow loop until acceptable performance achieved

## **Performance Analysis Procedure**

- Create a profile with full instrumentation
- Compare runtime to uninstrumented run to determine overhead
- (Incrementally) create filter file using hints from the scorep-score tool
- Create an optimized profile with filter applied
- Investigate profile with CUBE
- For in-depth analysis, generate a trace with filter applied and examine it using Scalasca and than Vampir

## **LLNL Environment Setup**

Dotkits for Score-P and Scalasca are available on OCF Linux clusters for both Intel and GCC compilers. Both require and will automatically load myapich2-2.2.

- use scorep-mvapich2-gnu-2.2 (for GNU Compilers)
- use scorep-mvapich2-intel-2.2 (for Intel Compilers)

To load the Scalasca automatic trace analyzer, use:

- use scalasca-2.3.1-mvapich2-gnu-2.2 (for GNU Compilers)
- use scalasca-2.3.1-mvapich2-intel-2.2 (for Intel Compilers)

## **Application Instrumentation**

• Prefix all compile/link commands with scorep, e.g.

```
scorep mpicc $CFLAGS -c foo.c
scorep mpicc -o foo foo.o $LDFLAGS
```

- Compile as usual
- Advanced instrumentation options available to further adjust the measurement configuration

# **Application Measurement**

Set Score-P environment variables

... and many more (see manual or run scorep-info config-vars -full)

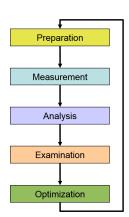

## **Summary Collection**

Setup measurement configuration and run application as usual:

```
export SCOREP_EXPERIMENT_DIRECTORY=scorep_bt-mz_W_4x4_sum
export OMP_NUM_THREADS=4
srun -n 4 ./bt-mz_W.4
```

## **Profile Examination with CUBE and Filter File Creation**

Launch CUBE report explorer (GUI):

```
cube scorep_bt-mz_W_4x4_sum/profile.cubex
```

## Cube region/callpath classification:

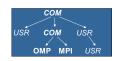

MPI pure MPI library functions

OMP pure OpenMP functions/regions

USR user-level source local computation

COM USR on callpath to OpenMP/MPI

ANY/ALL aggregate of all region types

### Create filter file with hints from scorep-score

```
% scorep-score -r scorep_bt-mz_W_4x4_sum/profile.cubex
```

\$ scorep-score -r -f ../config/scorep.filt scorep\_bt-mz\_W\_4x4\_sum/profile.cubex Create profile with filter applied

## % export SCOREP\_EXPERIMENT\_DIRECTORY=scorep\_bt-mz\_W\_4x4\_sum\_filter

- % export SCOREP\_FILTERING\_FILE=../config/scorep.filt
- % srun -n 4 ./bt-mz\_W.4

## Trace Analysis with Scalasca

```
% use scalasca-2.3.1-mvapich2-gnu-2.2
% export SCOREP_EXPERIMENT_DIRECTORY=scorep_bt-mz_W_4x4_trace
% export SCOREP_TOTAL_MEMORY=16M
% scan srun -n 4 ./bt-mz_W.4
```

#### Trace Analysis Report Exploration

% square scorep\_bt-mz\_W\_4x4\_trace

# **Interactive Performance Analysis with Vampir**

## Open trace directly in Vampir

- % use vampir
- % vampir scorep\_bt-mz\_W\_4x4\_trace/traces.otf2

**PAPI Hardware Performance Counters** % export SCOREP\_METRIC\_PAPI=PAPI\_L2\_DCM:!CPU\_TEMP1 CPU\_TEMP1 is provided by the lm-sensors component. See papi\_avail and papi\_native\_avail for available counter. PAPI\_L[1|2|3]\_[D|I|T]C[M|H|A|R|W] Level 1/2/3 data/instruction/total cache misses/hits/accesses/reads/writes PAPI\_L[1|2|3]\_[LD|ST]M Level 1/2/3 load/store misses PAPI\_CA\_SNP Requests for a snoop PAPI\_CA\_SHR Req. for excl. access to shared cache line PAPI\_CA\_CLN Reg. for excl. access to clean cache line

PAPI\_CA\_INV Requests for cache line invalidation PAPI CA ITV Requests for cache line intervention PAPI\_BRU\_IDL Cycles branch units are idle PAPI FXU IDL Cycles integer units are idle PAPI\_FPU\_IDL Cycles floating point units are idle PAPI\_LSU\_IDL Cycles load/store units are idle PAPI TLB DM Data translation lookaside buffer misses PAPI\_TLB\_IM Instruction transl. lookaside buffer misses PAPI TLB TL Total translation lookaside buffer misses PAPI BTAC M Branch target address cache misses PAPI\_PRF\_DM Data prefetch cache misses PAPI TLB SD Translation lookaside buffer shootdowns PAPI\_CSR\_FAL Failed store conditional instructions PAPI CSR SUC Successful store conditional instructions PAPI CSR TOT Total store conditional instructions PAPI MEM SCY Cycles Stalled Waiting for memory accesses PAPI\_MEM\_RCY Cycles Stalled Waiting for memory Reads PAPI MEM WCY Cycles Stalled Waiting for memory writes PAPI\_STL\_ICY Cycles with no instruction issue PAPI FUL ICY Cycles with maximum instruction issue PAPI\_STL\_CCY Cycles with no instructions completed PAPI\_FUL\_CCY Cycles with maximum instructions completed PAPI BR UCN Unconditional branch instructions PAPI BR CN Conditional branch instructions PAPI BR TKN Conditional branch instructions taken PAPI BR NTK Conditional branch instructions not taken PAPI BR\_MSP Conditional branch inst. mispredicted PAPI\_BR\_PRC Cond. branch inst. correctly predicted PAPI FMA INS FMA instructions completed PAPI TOT IIS Instructions issued PAPI\_TOT\_INS Instructions completed PAPI\_INT\_INS Integer instructions PAPI\_FP\_INS Floating point instructions PAPI LD INS Load instructions PAPI\_SR\_INS Store instructions PAPI\_BR\_INS Branch instructions PAPI VEC INS Vector/SIMD instructions PAPI\_LST\_INS Load/store instructions completed PAPI\_SYC\_INS Synchronization instructions completed PAPI\_FML\_INS Floating point multiply instructions PAPI\_FAD\_INS Floating point add instructions PAPI\_FDV\_INS Floating point divide instructions

PAPI\_FSQ\_INS Floating point square root instructions PAPI\_FNV\_INS Floating point inverse instructions PAPI RES STL Cycles stalled on any resource PAPI\_FP\_STAL Cycles the FP unit(s) are stalled PAPI\_FP\_OPS Floating point operations

PAPI TOT CYC Total cycles PAPI\_HW\_INT Hardware interrupts

# **Resource Usage Counters**

The Unix system call getrusage provides information about consumed resources and operating system events.

% export SCOREP METRIC RUSAGE=ru stime:ru maiflt

| 0 0119010 0001121_11210_11001102 10_001110 110_110 |             |        |      |                                                  |
|----------------------------------------------------|-------------|--------|------|--------------------------------------------------|
|                                                    | Name        | Unit L | inux | Description                                      |
|                                                    | ru_utime    | ms     | X    | Total amount of user time used.                  |
|                                                    | ru_stime    | ms     | X    | Total amount of system time used.                |
|                                                    | ru_maxrss   | kB     |      | Maximum resident set size.                       |
|                                                    | ru_ixrss    | kB/s   |      | Integral shared memory size (text segment).      |
|                                                    | ru_idrss    | kB/s   |      | Integral data segment memory used over runtime.  |
|                                                    | ru_isrss    | kB/s   |      | Integral stack memory used over the runtime.     |
|                                                    | ru_minflt   | #      | X    | Number of soft page faults.                      |
|                                                    | ru_majflt   | #      | X    | Number of hard page faults.                      |
|                                                    | ru_nswap    | #      |      | # times process was swapped out of phys. mem.    |
|                                                    | ru_inblock  | #      |      | Number of input operations via the file system.  |
|                                                    | ru_oublock  | #      |      | Number of output operations via the file system. |
|                                                    | ru_msgsnd   | #      |      | Number of IPC messages sent.                     |
|                                                    | ru_msgrcv   | #      |      | Number of IPC messages received.                 |
|                                                    | ru_nsignals | s#     |      | Number of signals delivered.                     |
|                                                    | ru_nvcsw    | #      | X    | Number of voluntary context switches.            |
|                                                    | ru_nivcsw   | #      | X    | Number of involuntary context switches.          |
|                                                    |             |        |      |                                                  |